# **Net-Worm.Win32.Rovud.a-c Remover Crack Keygen Full Version [Mac/Win] [Latest 2022]**

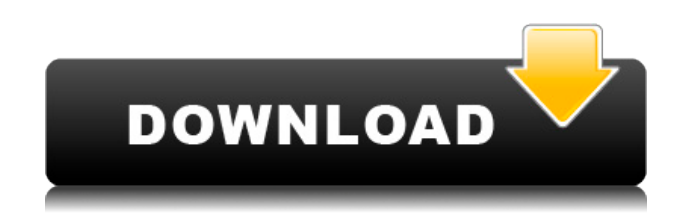

## **Net-Worm.Win32.Rovud.a-c Remover Activator [32|64bit] (Updated 2022)**

- Net-Worm.Win32.Rovud.a-c Remover help file: - Signed by:: - Other Related Software: - Net-Worm.Win32.Rovud.a-c Remover will enable you to easily get rid of the virus from your computer. All you need to do is unzip and run the utility. Net-Worm.Win32.Rovud.a-c Remover will perform a thorough scan of all areas on your system once you start it. As soon as the application detects the virus infection on your PC, it will completely remove it in a matter of seconds. Net-Worm.Win32.Rovud.a-c Remover Description: - Net-Worm.Win32.Rovud.a-c Remover help file: - Signed by: - Other Related Software: - Software Name: IP-Spy Size: 8.60 MB IP-Spy allows you to view and monitor all Internet activity on your computer remotely. You can view IP, Domain Name, File Location and much more using IP Spy software. IP-Spy help file: IP-Spy 1.0 by SpeedHost.NET - Tool for IP Spy with Network Monitoring features, displays the list of all files visited by your Internet Explorer, Firefox, Mozilla or Chrome browser. The applications are running on the same computer. As the software name states - IP Spy with Network Monitoring features, thus it is suitable for a Network Administrator. With this tool you can also see the list of all HTTP requests sent from the application and web sites visited by your browser. See in detail IP Spy Features: IP Spy allows you to monitor all Internet activity on your computer remotely. IP Spy makes it possible to view the IP Address, Domain Name, File Location, File Size, File Time Stamp, File Date, and more of your Internet browser. IP Spy will display the list of all files visited by your Internet Explorer, Firefox, Mozilla or Chrome browser. The applications are running on the same computer. IP Spy allows you to monitor and see the list of all HTTP requests sent from the application and web sites visited by your browser. IP Spy has the ability to see the list of all files viewed by the web browser. The application is easy to use and install and does not

#### **Net-Worm.Win32.Rovud.a-c Remover Download**

Net-Worm.Win32.Rovud.a-c Remover is an advance removal tool designed to clean your computer from all sorts of malicious viruses. The software can remove harmful threats like trojans, worms, and other junk files that may have infected your PC. The tool is of top-notch quality and it works as a reliable solution for every PC user who wants to regain control over their computer. Key Features: Utilizes a feature-rich and easy-to-use interface that makes the software very easy to operate. The program is simple to use and easy to install. The tool offers fast and accurate scanning for malicious threats. The program is easy to install and configure. The software is compatible with all versions of Microsoft Windows. How to use Net-Worm.Win32.Rovud.a-c Remover? Net-Worm.Win32.Rovud.a-c Remover is a small utility that can be used to clean up your computer. It has been designed to efficiently remove malwares that are related to Trojans and worms. Once the malware is removed, the computer will be completely safe and safe to use. The program does not mess with your personal files, documents and other important data. Net-Worm.Win32.Rovud.a-c Remover has a clean and fast interface that allows users to easily remove threats with a single click. It is a small, easy to use application that can be run from your system tray. QuickSteps to Remove Net-Worm.Win32.Rovud.ac Remover: Click on the Download button Install the downloaded file on your system Open the setup file Install the Net-Worm.Win32.Rovud.a-c Remover Close all running programs on your computer Wait for a few seconds to complete the installation After Net-Worm.Win32.Rovud.a-c Remover is installed, a new icon will be displayed on your system tray Right click on it and select "Run" If you want to remove other types of infections as well, use Net-Worm.Win32.Rovud.a-c Remover. Step 2: Download and install the Net-Worm.Win 2edc1e01e8

## **Net-Worm.Win32.Rovud.a-c Remover With Registration Code**

Description: Net-Worm.Win32.Rovud.a-c is a nasty piece of malware that is being actively spread to target Windows computers. Advancements in technological development have made computers more vulnerable, and thus the number of malware threats has increased over the years. Today's computers are targets of new infections, which can compromise the user's system and lead to various kinds of damage to the data. Each of the newly developed viruses targets computers. This is the reason why a virus can attack any area on the computer's hard disk, including the Windows operating system, drivers, and Windows. If you think that you are infected with this virus, you should contact your cyber security expert for help. Most of the times, the expert will recommend you to use the latest security tools that can effectively help you remove the virus from your system. If you are using a computer that is located in a remote location, you should use a remote access software, which will help you access the computer system from another location. What is Net-Worm.Win32.Rovud.a-c Net-Worm.Win32.Rovud.a-c is a virus that can infect your computer with many negative consequences, such as wiping your hard disk. It is possible that you will lose all the important data stored on the infected disk, because the virus can easily overwrite the data stored there. The virus can also disable the computer's system and slow down the overall performance of the PC. Rovud.a-c also manipulates the computer's registry. It can make changes to the Windows Registry and can make some changes to it. If the changes made to the Windows Registry affect the work of the computer's programs, the results can be disastrous. If you think that you have Net-Worm.Win32.Rovud.a-c on your computer, then you should remove it immediately. The key to an effective removal of the virus is to uninstall it completely. How can Net-Worm.Win32.Rovud.a-c make changes to your computer? When a computer is infected with the Net-Worm.Win32.Rovud.a-c virus, a trojan horse is installed on it. The trojan horse gathers information about the infected computer. The trojan horse uses this information to add some new functionality to the virus. This is how a

<https://techplanet.today/post/dark-deception-chapter-3-update-v160> <https://tealfeed.com/windows-7-ultimate-black-edition-32-ldxod> <https://joyme.io/britadpapo> <https://techplanet.today/post/hd-online-player-rambo-4-full-movie-watch-online-free-verified> [https://new.c.mi.com/my/post/639806/Kumon\\_Math\\_Level\\_O\\_Test\\_Answerrar\\_VERIFIED](https://new.c.mi.com/my/post/639806/Kumon_Math_Level_O_Test_Answerrar_VERIFIED) <https://joyme.io/rihorerbe> <https://reallygoodemails.com/9spiramocyu> <https://tealfeed.com/hdclone-706-enterprise-edition-portable-boot-yh5kq> <https://techplanet.today/post/sudden-strike-4-the-pacific-war-free-download-hot-full-setup> <https://techplanet.today/post/mount-blade-warband-1152-work-crack> <https://techplanet.today/post/radiosure-221044-port-1>

**What's New in the?**

## **System Requirements For Net-Worm.Win32.Rovud.a-c Remover:**

- Runs on Windows 10 - Runs on Windows 7 - Runs on Windows 8 - Runs on Windows 8.1 - Runs on Windows 10 x64 - Runs on Windows 8 x64 - Runs on Windows 7 x64 - Runs on Windows 8.1 x64 - Works with all controllers that are properly connected to USB, including wireless and bluetooth controllers

Related links:

<https://freelance-difference.com/wp-content/uploads/2022/12/iStonsoft-PDF-Encryption.pdf> [https://shalamonduke.com/wp-content/uploads/2022/12/Free-MP4-Splitter-Crack-Download-X64-Upd](https://shalamonduke.com/wp-content/uploads/2022/12/Free-MP4-Splitter-Crack-Download-X64-Updated2022.pdf) [ated2022.pdf](https://shalamonduke.com/wp-content/uploads/2022/12/Free-MP4-Splitter-Crack-Download-X64-Updated2022.pdf)

[https://51683f.p3cdn1.secureserver.net/wp-content/uploads/2022/12/Graph-Maker.pdf?time=167090](https://51683f.p3cdn1.secureserver.net/wp-content/uploads/2022/12/Graph-Maker.pdf?time=1670901929) [1929](https://51683f.p3cdn1.secureserver.net/wp-content/uploads/2022/12/Graph-Maker.pdf?time=1670901929)

<http://www.kacepma.org/wp-content/uploads/2022/12/Zefer-Crack-Free-Updated-2022.pdf> <https://infinitodesign.hu/wp-content/uploads/2022/12/Geodispersion-Crack-PCWindows-Updated.pdf> <https://userapk.net/wp-content/uploads/2022/12/Media-File-Converter-Crack-Activation-2022.pdf> <https://www.accionpoetica.com/wp-content/uploads/2022/12/Software-Gun.pdf> <https://gtpsimracing.com/wp-content/uploads/2022/12/Hard-Disk-Indicator-Crack-WinMac.pdf> <http://www.hacibektasdernegi.com/wp-content/uploads/laytvend.pdf> <https://bonnethotelsurabaya.com/wp-content/uploads/sygchah.pdf>